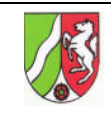

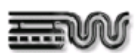

# Schriftlicher Unterrichtsentwurf

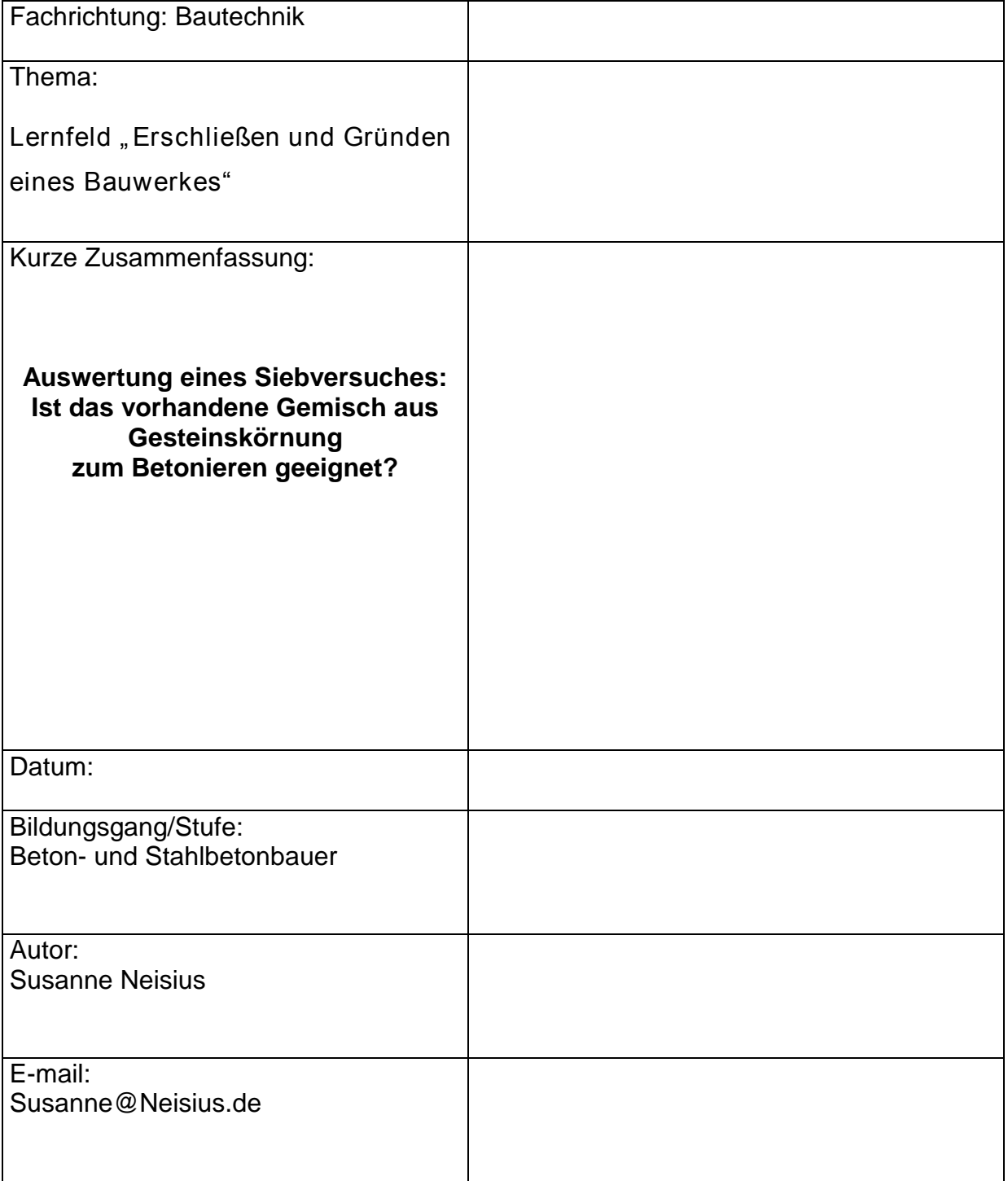

#### **1. Didaktische Analyse**

**1.1 Einbindung der Unterrichtsstunde in der Lernsituation im Lernfeld"Erschließen und Gründen eines Bauwerkes"**

Lernsituation: Überprüfung einer Gesteinskörnung und alter Zementsäcke, die seit 2 Jahren im Garten des Nachbarn gelagert werden, zur Herstellung einer Abstellfläche für Fahrräder und Mülltonnen.

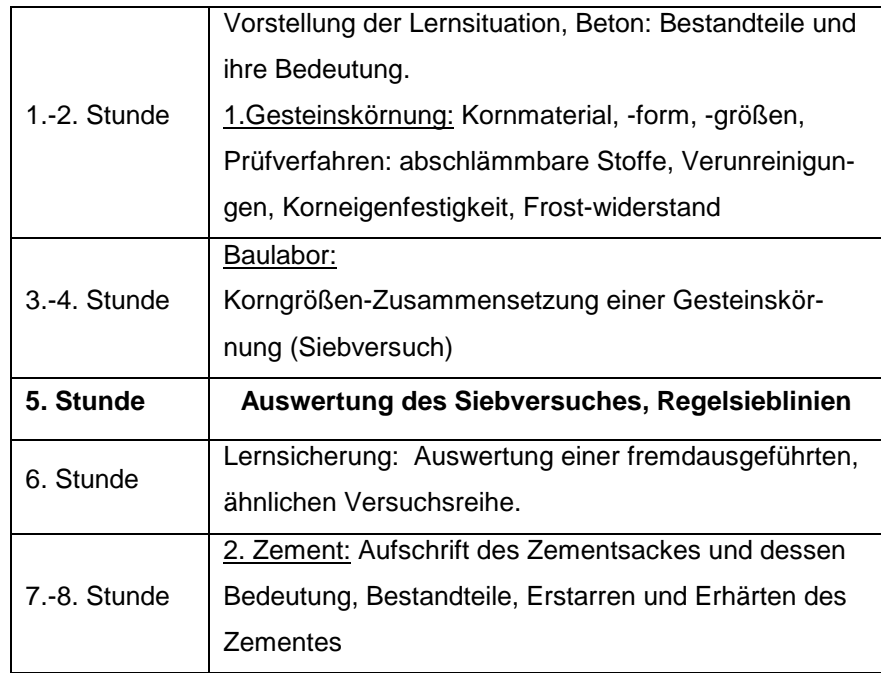

**1.2 Curriculare Einbindung** Das in der heutigen Stunde zu behandelnde Themengebiet ist dem Lernfeld "Erschließen und Gründen eines Bauwerkes" zuzuordnen. Dieses Lernfeld ist im "Rahmenlehrplan zur Erprobung" (für die Ausbildungsberufe in der Bauwirtschaft, Berufliche Grundbildung) mit 60 Unterrichtsstunden vorgesehen. In der Beschreibung der Unterrichtsinhalte führt der Lehrplan in dem Fach Baustoff- und Baukonstruktionstechnik Inhalte wie "Fundamente" und "Baustoffe" auf. In diesem Lernfeld geht es um eine allgemeine Einführung in die Betontechnologie. In den vorangegangenen Unterrichtsstunden (siehe Punkt 2.1) haben die Schüler den Baustoff Beton auf Bestandteile untersucht und eine Gesteinskörnung in vier Versuchen überprüft und bis auf eine Prüfung (Siebversuch) ausgewertet.

**1.3 Didaktische Sachanalyse** Da das Herstellen von Beton einen wesentlichen Bestandteil des Berufes darstellt, ist es wichtig, dass alle dazu notwendigen Materialien von den Schülern auf Fehler überprüft werden können. Eine falsche Betonzusammensetzung bedroht die Standsicherheit und kann finanzielle Folgen (Sanierung, Abriss, Neubau...) auf Kosten des Unternehmers nach sich ziehen. Durch die verschiedenen Versuche im Betonlabor erkennen die Schüler, dass nicht jeder "Sandhaufen" zum Betonieren geeignet ist. Da die Festigkeit des Betons auch von der Gesteinskörnung abhängt, ist die richtige Zusammensetzung von großer Bedeutung. Dieses wird dann erreicht, wenn auch die Zwischenräume der großen Steine mit kleineren Körnern gefüllt werden. Durch den Siebversuch können die Schüler eine Gesteinskörnung auf deren unterschiedlichen Korngrößengehalt untersuchen. Indem sie die Ergebnisse mit der Regelsieblinie nach DIN 1045-2 vergleichen, können sie beurteilen, ob der vorhandene Gesteinshaufen zur Herstellung von Beton geeignet ist.

**1.4. Methodische und mediale Entscheidungen** Durch die vorhandenen Siebe und den Eimer mit Gesteinskörnung im Klassenraum, können die Schüler den Versuchsverlauf der letzten Stunde noch einmal beschreiben. Um den weiteren Ablauf der Versuchsauswertung zu gewährleisten, werden die weiteren Arbeitsschritte an der Tafel festgehalten. Mit Hilfe von Arbeitsblatt-II und der Tabelle an der Tafel, können die Schüler die Siebdurchgänge und den Rückstand in einer Auswertungstabelle erarbeiten. (Die gleiche Auswertungstabelle werde ich vor der Stunde an die Tafel zeichnen da dies sonst zuviel Zeit in Anspruch nimmt und die Schüler unruhig werden.) Einige Schüler werden mit der Auswertungsberechnung Schwierigkeiten haben. Deshalb wird die Prozentrechnung an einem Beispiel, an der Tafel vorgerechnet und ist für die weiteren Rechenschritte dauerhaft sichtbar. Die Ergebnisse der Schüler werden in ein Diagramm auf Folie gezeichnet. Nun können die Schüler durch übereinander legen der Folien auf dem OHP, die Lage ihrer Sieblinie mit der Regelsieblinie vergleichen und erkennen, dass die Gesteinskörnung zum Betonieren geeignet ist oder nicht. Diese Sieblinie sollen sie auch auf ihrem Arbeitsblatt-II dokumentieren und das Ergebnis in einem vollständigen Satz festhalten.

**2. Ziele der Unterrichtsstunde** Die Schüler wiederholen die Inhalte letzter Stunde, indem sie den Versuchsablauf anhand der vorhandenen Prüfmedien beschreiben. Mit Hilfe von Arbeitsblatt II können die Schüler den weiteren Auswertungsverlauf selbstständig festlegen und ausführen.

> Durch die Ermittlung von Siebdurchgang und Rückstand üben die Schüler sich im Prozentrechnen. Indem sie in der Gruppe zusammenarbeiten, können die stärkeren Schüler den schwächeren Schülern bei der Berechnung helfen und erweitern ihre Kommunikations- und Sozialkompetenzen.

> Die Schüler lernen, durch Übertragen ihrer Werte in ein Diagramm, eine Sieblinie zu erstellen.

Durch das Anfertigen einer Sieblinie und anschließendem Vergleich mit den Regelsieblinien beurteilen die Schüler die Gesteinskörnung. Je nach Bereich wird die vorhandene Gesteinskörnung zum Betonieren freigegeben oder nicht.

# **3. Tafelbilder/Arbeitsblatt**

## **Mögliches Tafelbild 1**

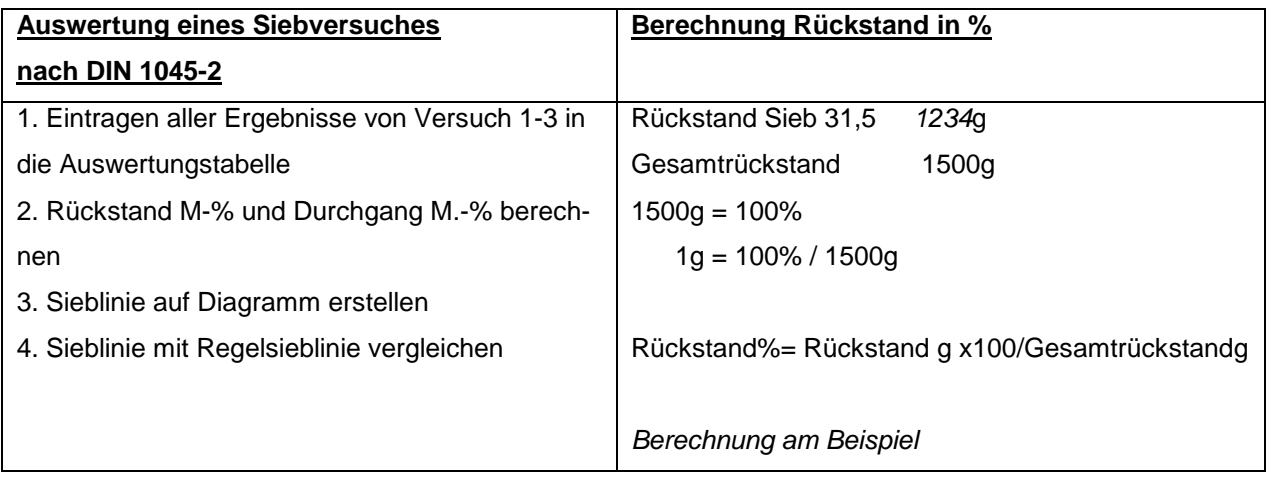

### **Unausgefülltes Tafelbild 2**

#### **Tabelle zur Auswertung des Siebversuches :**

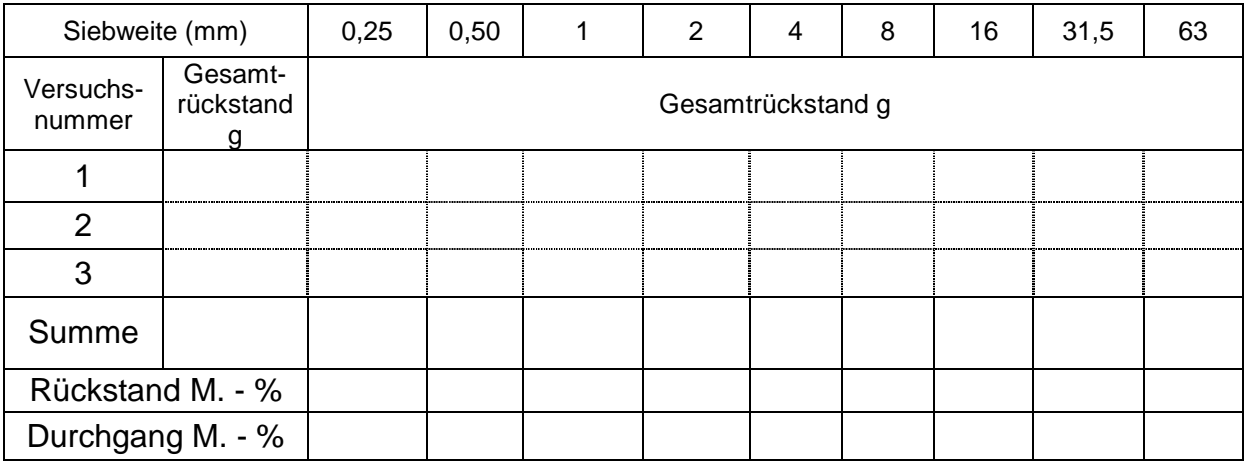

# **Arbeitsblatt:**

## **Tabelle zur Auswertung des Siebversuches :**

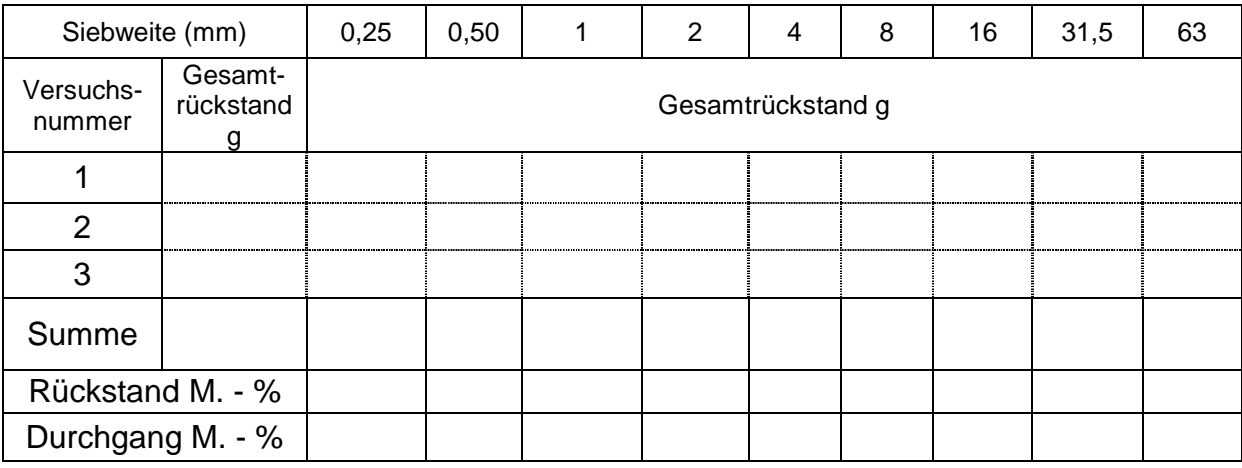

## **Vervollständigen Sie die Tabelle:**

- 1. Berechnen Sie den Rückstand in % bezogen auf die Gesamtmenge!
- 2. Berechnen Sie den Durchgang in % auf die Gesamtmenge!
- 3. Tragen Sie die Durchgangswerte des jeweiligen Siebes als einzelne Punkte in das Diagram ein und verbinden Sie die Punkte.

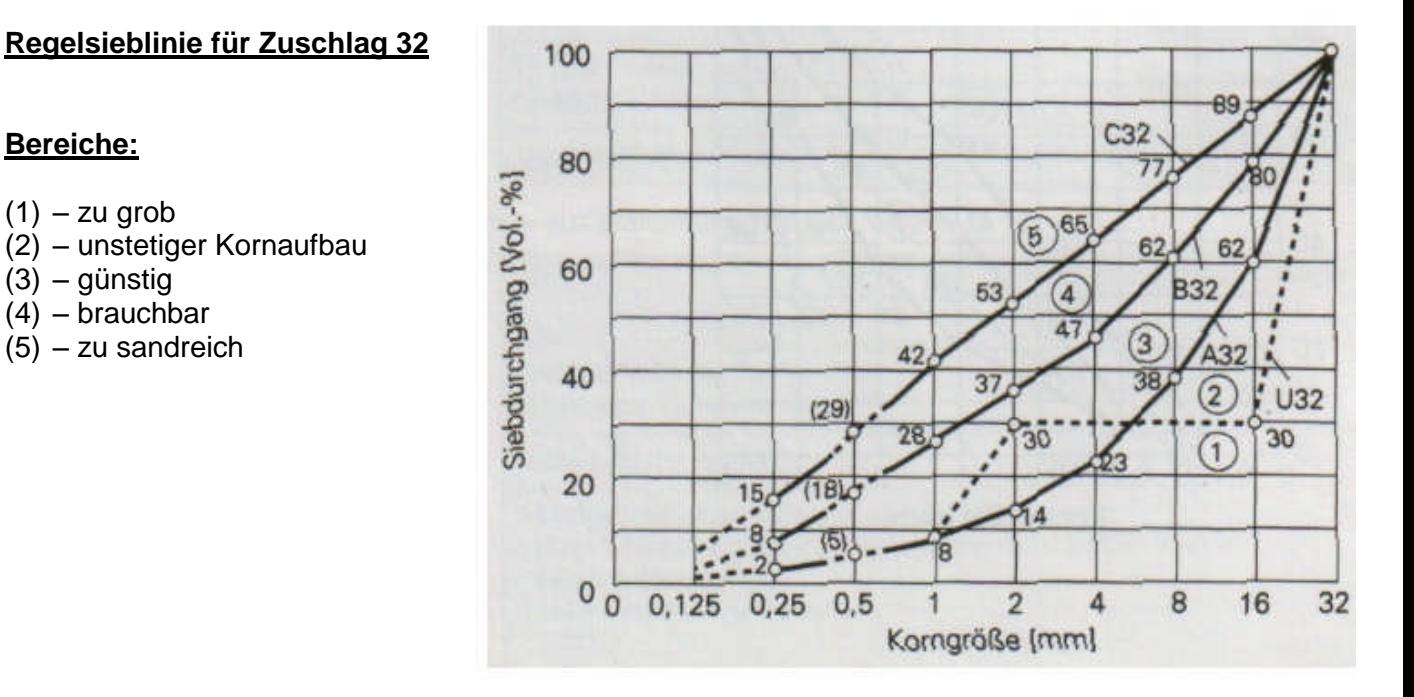

## **Aussage über das Ergebnis:**

Bewerten Sie die Sieblinie anhand der Regelsieblinien!

Die Sieblinie liegt zwischen der Regelsieblinie …… 32 und der Regelsieblinie…… 32. Damit

liegt die Versuchssieblinie im Bereich ......., dass heißt, die Gesteinskörnung

ist………………………….

## **5. Verlaufsplanung**

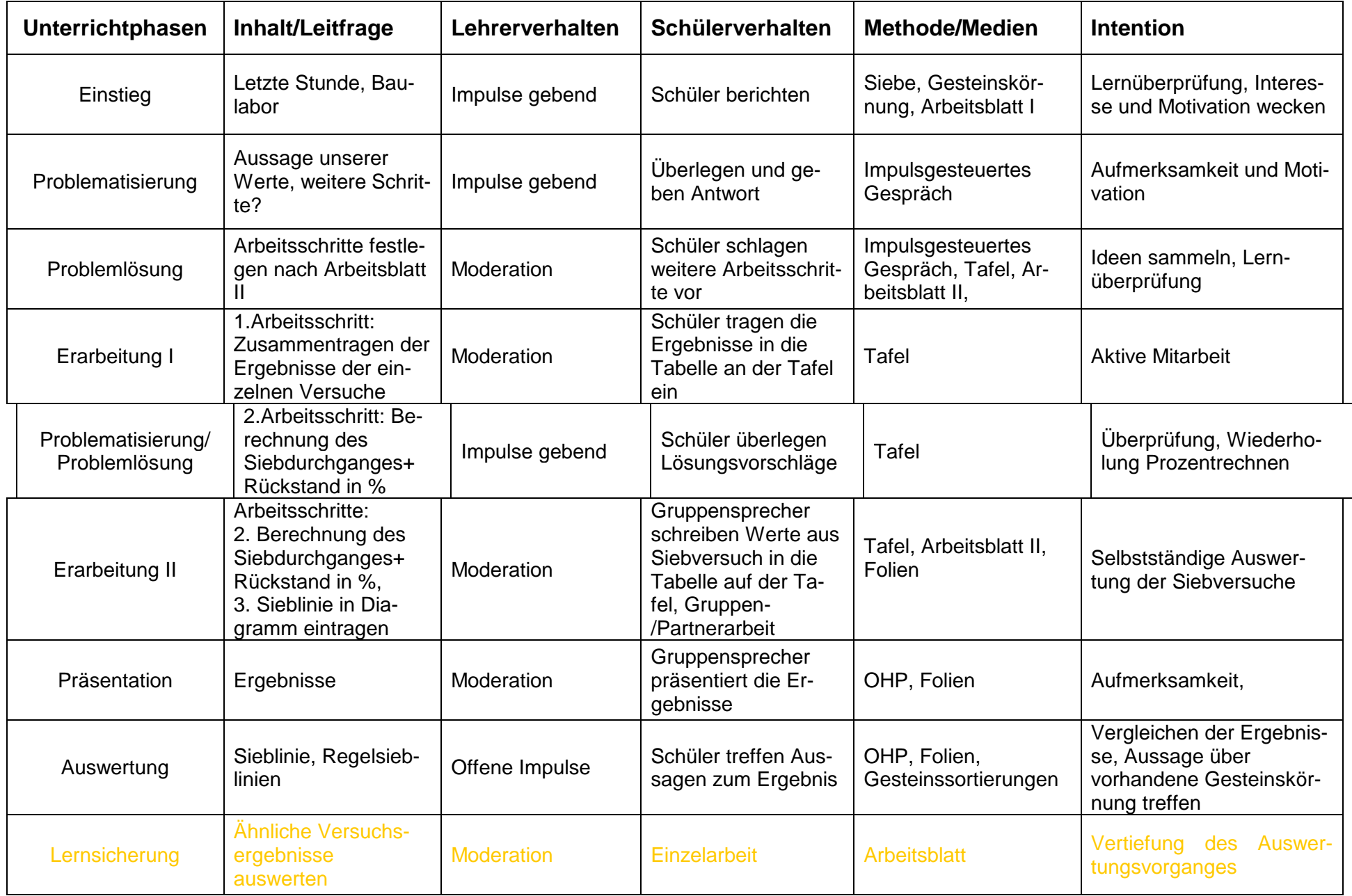